Open application with Adobe Acrobat Reader, if you don't have adobe, you can download it here: https://get.adobe.com/reader/

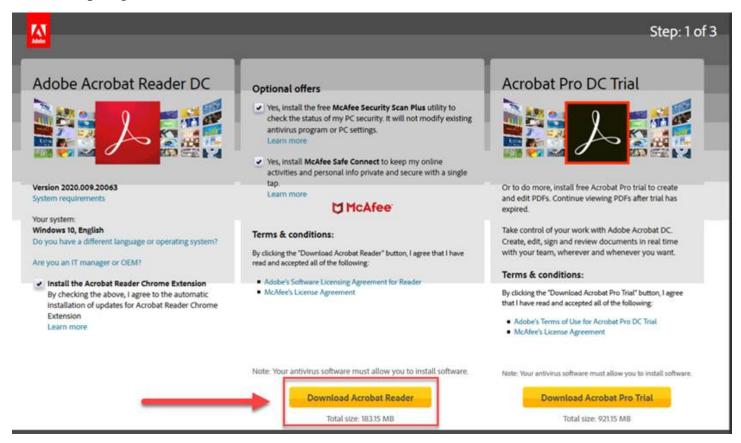

Open the Union Application in Adobe Acrobat Reader. After filling out the application, click on the envelope symbol and email to <a href="mailto:lbuono@Laborers157.org">lbuono@Laborers157.org</a>. If you are not using Adobe Acrobat Reader, you can print it out and mail it back to Local 157, 348 Duanesburg Rd. Schenectady NY 12306

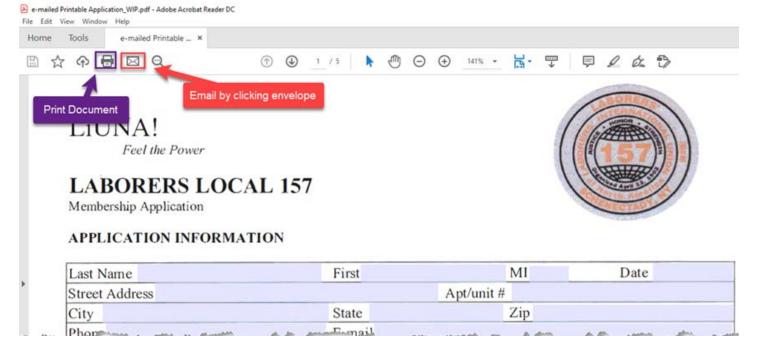